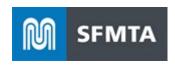

# **SFMTA Taxi API Specifications**

August 5, 2022

The following document outlines the API specifications to be used by Dispatch Companies and Payment System Providers to send Taxi Electronic Trip Data and Telemetry Data to the SFMTA in order to comply with the San Francisco Transportation Code data requirements specified in Sections 1114 (f)(2)(B) & (C).

**API Revision History - June 2022** 

| Version | Date                          | Editor          | Notes                           |
|---------|-------------------------------|-----------------|---------------------------------|
| 2.0     | March 4, 2016                 | dcorliss        | Created                         |
| 2.1     | March 16 <sup>th</sup> , 2016 | dcorliss        | Added Driver Status in          |
|         |                               |                 | Telemetry                       |
| 2.2     | April 4, 2016                 | dcorliss        | Added new data elements into    |
|         |                               |                 | trips                           |
| 2.3     | April 14, 2016                | dcorliss        | Fixed the JSON sample formats   |
|         |                               |                 | for trips and telemetry         |
| 2.4     | April 18, 2016                | dcorliss        | Timestamp local made to         |
|         |                               |                 | required field in telemetry API |
| 2.5     | December 18, 2018             | kkrupp          | 1)                              |
|         |                               |                 | Changed "optional" fields to    |
|         |                               |                 | "required", going forward       |
|         |                               |                 | 2) Taxi company "name" to be    |
|         |                               |                 | used for normal data            |
|         |                               |                 | transmission, replacement       |
|         |                               |                 | month files, and for sending    |
|         |                               |                 | test data (via normal           |
|         |                               |                 | transmission method)            |
| 3.0     | March 2020                    | SFMTA TAS Data  | Upgrade to POST AND GET;        |
|         |                               | Team, Sean      | align (where appropriate) with  |
|         |                               | Cunningham,     | LA MDS standard; new fields     |
|         |                               | Luke Armbruster |                                 |
| 3.1     | July 2021                     | mwang           | Add new required data fields    |
| 3.2     | June 2022                     | SFMTA TAMS      | Incorporate feedback from       |
|         |                               | Data Team, IT   | dispatch companies; field       |
|         |                               | Data Services   | standardization; incorporate    |
|         |                               |                 | transportation code changes;    |
|         |                               |                 | OAuth2 implementation; add      |
|         |                               |                 | device_id                       |

## **Authorization**

SFMTA Taxi Services shall be secured using OAuth 2.0 Authentication. New documentation will be provided for details on how to register with SFMTA and request access to the Taxi API Services. To obtain individual token, please email: <a href="mailto:MiddlewareServices@sfmta.com">MiddlewareServices@sfmta.com</a>. Consult the OAuth2 Specification Document for complete details on tokens and authentication.

### Request Header

| Attribute     | Value                  | Description                  |
|---------------|------------------------|------------------------------|
| Authorization | Bearer <token></token> | See SFMTA OAuth2             |
|               |                        | documentation for generating |
|               |                        | and refreshing token.        |

## Taxi Trips API 3.2

### Introduction

The Taxi Trip API allows you to post one or more trips to the SFMTA.

For each taxicab activity "trip", the associated TELEMETRY records are to be sent, also.

Applicable code (source: REGULATION OF MOTOR VEHICLES FOR HIRE [ARTICLE 1100])

(b) **Electronic Taxi Access System.** Each Dispatch Service Permit Holder shall integrate its dispatch system with and implement the Electronic Taxi Access System, and shall electronically transfer all of its Electronic Trip Data to the Electronic Taxi Access System in **real-time** as required by this Section 1105(b).

In addition to the required fields, any valid JSON may be sent, as long as the values are of data type *String* or *Number*.

## Request

New content is labeled as "new field". Changed fields from the API 2.5 version are noted as "formerly: ".

| Method | URL                                                   | Environment |
|--------|-------------------------------------------------------|-------------|
| POST   | https://stageservices.sfmta.com/taxi/api/3/TaxiTrips/ | Test        |
| POST   | https://services.sfmta.com/taxi/api/3/TaxiTrips/      | Production  |

## Request Header

| Attribute     | Value                  | Description                     |
|---------------|------------------------|---------------------------------|
| Accept        | application/json       |                                 |
| Content-Type  | application/json       |                                 |
| Authorization | Bearer <token></token> | See Authorization Section above |

Payload: { "trips": [] }, an array of objects with the following structure

| Field                              | Description                                                                                                    | Required | Туре                                                                                                    |
|------------------------------------|----------------------------------------------------------------------------------------------------|----------|----------------------------------------------------------------------------------------------------|
| provider_id<br>(new field)         | UUID ("Universal User ID" that is associated with the provider).                                                                                                    | Y        | String                                                                                                    |
| taxi_company_id<br>(new field)     | UUID ("Universal User ID" that is associated with the taxi company).                                                                                                    | Y        | String                                                                                                    |
| vehicle_id<br>(changed field)      | VIN (Vehicle Identification Number) of the taxicab.                                                                                                    | Y        | String                                                                                                    |
| vehicle_placard_number (new field) | The number painted on the taxicab. AKA: Medallion ID                                                                                                    | Y        | A four-digit number such as 1824, 0091, 5003                                                                                                    |
| license_plate<br>(new field)       | License plate number of the taxicab.                                                                                                    | Y        | String                                                                                                    |
| trip_id (formerly: TripNumber)     | The id from the taxi company or payment provider to be used for troubleshooting purposes. Could be number that is on transaction receipt for from provider's data base. Not to be generated by any on-board taxicab equipment or software. | Y        | String                                                                                                    |
| device_id<br>(new field)           | Identifier indicating the unique device on the vehicle (e.g. hard or soft meter) that transmitted the data.                                                                                                    | Y        | String                                                                                                    |
| hail_type<br>(formerly: TripType)  | How the trip was ordered: street hail, dispatched, names of approved mobile apps.                                                                                                    | Y        | String  Values allowed:  (Traditional) - "street", - "dispatch", - "curbstand";  (Mobile App) - "yo_taxi_app", - "flywheel_app", - "arro_app", - "curb_app";  (3rd Party Originator) - "flywheel_uber", - "yo_taxi_uber", - "arro_uber", - "curb_uber" |

| operator_id<br>(formerly: Driver_ID)                    | The driver's license number. Must be in valid CA DMV format. Out of state "driver's licenses" will not be accepted. | Y | String                                             |
|---------------------------------------------------------|----------------------------------------------------------------------------------------------------|---|----------------------------------------------------|
| start_time_milliseconds<br>(formerly: Start_Time_Local) | The date and time when the meter was engaged, in integer milliseconds since Unix epoch.                             | Y | Number                                             |
| end_time_milliseconds<br>(formerly: End_Time_Local)     | The date and time when the meter was disengaged, in integer milliseconds since Unix epoch.                          | Y | Number                                             |
| pickup_location_address                                 | The address of the pickup location, including street address, city, state, zip.                                     | Y | String                                             |
| pickup_location_latitude                                | The geo latitude of the pickup location.                                                                            | Y | Number  5 digits of precision Example: 37.77636    |
| pickup_location_longitude                               | The geo longitude of the pickup location.                                                                           | Y | Number  5 digits of precision Example: -123.77636  |
| dropoff_location_address                                | The address of the pickup location, including street address, city, state, zip.                                     | Y | String (text)                                      |
| dropoff_location_latitude                               | The geo latitude of the drop-off location.                                                                          | Y | Number  5 digits of precision Example: 37.77636    |
| dropoff_location_longitude                              | The geo longitude of the drop-off location.                                                                         | Y | Number  5 digits of precision Example: -123.77636  |
| passenger_count                                         | The number of passengers.                                                                                           | Y | Number                                             |
| is_wheelchair_transported                               | A flag indicating whether a wheelchair was transported.                                                             | Y | String  Values allowed: - "T" (True) - "F" (False) |
| total_fare<br>(new field)                               | Total fare for the trip,<br>including all tolls, tips, fees,<br>extras, flag drop, and meter<br>amount              | Y | Number                                             |

| meter_fare<br>(new field)       | Cost to the customer for<br>the trip, as reported by the<br>meter (excluding tips, fees,<br>tolls, extra amounts). For<br>upfront priced trips, insert<br>what meter rate would be.                                                                                                    | Y | Number                                                                                                |
|---------------------------------|----------------------------------------------------------------------------------------------------|---|----------------------------------------------------------------------------------------------------|
| upfront_pricing (new field)     | Agreed upon rate that should not change based on the meter, (excluding tips, fees, tolls, extra amounts).                                                                                                    | N | Number.  Leave NULL if not applicable.                                                                |
| promo_rate<br>(new field)       | Promotional rate.                                                                                                    | N | Number.  Ex. Yellow has \$35 SFO flat rate promotion. Leave it NULL if not applicable.                |
| fare_type (new possible values) | Indicator of which rate was charged. Options are Meter Fare (time, distance, flag drop), Upfront Pricing, Promo Rate.                                                                                                    | Y | String  Values allowed: - meter_fare - upfront_pricing - promo_rate                                   |
| tolls                           | Sum of any and all tolls charged for the trip, such as bridge tolls.                                                                                                    | N | Number.  Leave NULL if not applicable.                                                                |
| rate_code_id<br>(new field)     | Indicator of what multiplier was applied to calculate the fare. (1) Meter Fare: based on meter; (2) Flat Rate per person in Shared Rides; (3) Out-of-Town Trips: metered rate *150% for trip that goes 15 miles or more outside of boundaries; (4) Deduction for Time While Disabled: no charge for time while vehicle is disabled; (5) Establishment of Upfront Fare Pilot Program; (6) Promo Rate is any rate less than the other rates. | Y | String  Values allowed: - meter_fare - shared - out_of_town - disabled - upfront_pricing - promo_rate |
| sfo_exit_fee<br>(new field)     | Fee paid by customer to exit SFO.                                                                                                    | N | Number  Leave it NULL if not applicable.                                                              |
| flag_drop_amount (new field)    | Amount from the meter that results from "flag drop"                                                                                                    | Y | Number                                                                                                |

|                                                         | _                                                                                                    |   |                                                                                                    |
|---------------------------------------------------------|----------------------------------------------------------------------------------------------------|---|----------------------------------------------------------------------------------------------------|
| other_fees<br>(formerly: Fees)                          | Amount of any fees charged to the customer. Includes baggage fees, cleaning fee. Excludes sfo_exit_fee.                     | N | Number Leave NULL if not applicable.                                                                                              |
| tip                                                     | Amount of tip paid by the customer.                                                                                         | Y | Number  Enter 0 if no tip (do not leave NULL)                                                                                     |
| extra_amount<br>(new field)                             | Extra amounts charged to the customer. SFMTA does not collect this field at this time. For future use.                      | N | Number  Leave NULL if not applicable.                                                                                             |
| payment_type<br>(changed field)                         | How the trip was paid.<br>Credit Card is using the intaxi payment equipment.<br>Third Party-Originated<br>trips use Mobile. | Y | String  Values allowed: - cash - credit_card - mobile - voucher - paratransit - no_payment - test (use to send test data through) |
| trip_duration_milliseconds<br>(formerly: MeterTripTime) | Trip time as reported in integer milliseconds.                                                                              | Y | Number                                                                                                    |
| trip_distance_meters<br>(formerly: TripDistance)        | The trip distance reported in meters, rounded to the nearest whole meter.                                                   | Y | Number                                                                                                    |
| fare_time_milliseconds<br>(new field)                   | The fare time reported in integer milliseconds. This time accumulates when vehicle travels over 12MPH.                      | Y | Number                                                                                                    |
| wait_time_milliseconds<br>(new field)                   | The wait time reported in integer milliseconds. This time accumulates when vehicle travels under 12MPH.                     | Y | Number                                                                                                    |
| publication_time (new field)                            | Publication time (in integer milliseconds since Unix epoch) is the time that provider posts to SFMTA                        | Y | Number                                                                                                    |

### Request Example

```
"trips" : [ {
 "provider id": "e714f168-ce56-4b41-81b7-0b6a4bd26128",
 "taxi_company_id": "07a25fe6-d0be-11e8-a8d5-f2801f1b9fd1",
 "vehicle id": "19XFB4F39EE200589",
 "vehicle_placard_number": "1811",
 "license_plate": "KP20091",
 "trip id": " c848a5c0-2904-4f96-954a-77cfddcfed4b",
 "device id": "15505",
 "hail type": "street",
 "operator id": "B5471749",
 "start time milliseconds": 1622609585000,
 "end time milliseconds": 1622609945000,
 "pickup_location_address": "123 Main Street, San Francisco, CA, 94102",
 "pickup_location_latitude": 37.56565,
 "pickup location longitude": -123.56565,
 "dropoff location address": "1 S Van Ness Ave, San Francisco, CA, 94102",
 "dropoff location latitude": 37.56565,
 "dropoff location longitude": -123.56565,
 "passenger count": 2,
 "is wheelchair transported": "F",
 "total fare": 23.50,
 "meter fare": 15.00,
 "upfront_pricing":,
 "promo rate":,
 "fare_type": "meter_fare",
 "tolls": 2.00,
 "rate code id": "meter fare",
 "sfo exit fee":,
 "flag drop amount": 3.50,
 "other_fees":,
 "tip": 3.00,
 "extra_amount":,
 "payment_type": "credit_card",
 "trip_duration_milliseconds": 12500,
 "trip distance meters": 5000,
 "fare time milliseconds": 12500,
 "wait time milliseconds": 0,
 "publication time": 1622609945000
}]
```

## Response

Request message is either accepted which is indicated by a HTTP Code 202.

If the request is not accepted, a non-200 response code will be returned.

## **Timing**

Complete Trip records must be sent in real-time, after a trip has been completed, pursuant to Transportation Code section 1114(f)(2)(B) and (C).

## Taxi Telemetry API 3.2

## Introduction

The Telemetry API allows you to send one or more vehicle location data to the SFMTA's data warehouse. In addition to the required fields, any valid JSON may be sent, as long as the values are of data type *String* or *Number*.

## Request

| Method | URL                                                     | Environment |
|--------|---------------------------------------------------------|-------------|
| POST   | https://stageservices.sfmta.com/taxi/api/3/Telemetries/ | Test        |
| POST   | https://services.sfmta.com/taxi/api/3/Telemetries/      | Production  |

## Request Header

| Attribute     | Value                  | Description               |
|---------------|------------------------|---------------------------|
| Accept        | application/json       |                           |
| Content-Type  | application/json       |                           |
| Authorization | Bearer <token></token> | See Authorization section |
|               |                        | above                     |

## Payload: { "telemetry": [] }, an array of objects with the following structure

| Field                                    | Description                                                                                                    | Required | Туре                                                 |
|------------------------------------------|----------------------------------------------------------------------------------------------------|----------|------------------------------------------------------|
| provider_id<br>(new field)               | UUID ("Universal User ID" that is associated with the provider).                                                  | Y        | String                                               |
| taxi_company_id<br>(new field)           | UUID ("Universal User ID" that is associated with the taxi company).                                              | Y        | String                                               |
| vehicle_id<br>(changed field)            | VIN (Vehicle Identification Number) of the taxicab.                                                               | Y        | String                                               |
| vehicle_placard_number<br>(new field)    | The number painted on the taxicab. AKA: Medallion ID                                                              | Y        | String A four-digit number such as 1824, 0091, 5003. |
| operator_id<br>(formerly: DriverLicense) | The driver's license number. Must be in valid CA DMV format. Out of state driver's licenses will not be accepted. | Y        | String                                               |

| trip_id<br>(new field)                                   | The id from the taxi company or payment provider to be used for troubleshooting purposes. Could be number that is on transaction receipt for from provider's data base. Not to be generated by any onboard taxicab equipment or software.  Only for telemetry events where the vehicle status is hired. | N | String  Leave NULL if not applicable.                                          |
|----------------------------------------------------------|----------------------------------------------------------------------------------------------------|---|--------------------------------------------------------------------------------|
| device_id<br>(new field)                                 | Identifier indicating the unique device on the vehicle (hard or soft meter) that transmitted the data.                                                                                                    | Y | String                                                                         |
| driver_status                                            | Indicates if this taxicab telemetry event represents the start of a driver shift, continuation of current shift, or end of shift.                                                                                                    | Y | Number  Values allowed: - 1 (Starting Shift) - 2 (On Shift) - 3 (Ending Shift) |
| latitude                                                 | The geographic latitude of the current location of the taxicab trip.                                                                                                    | Y | Number  5 digits of precision Example: 37.77636                                |
| longitude                                                | The geographic longitude of the current location of the taxicab trip.                                                                                                    | Y | Number  5 digits of precision Example: -122.4353                               |
| vehicle_status                                           | The taxicab status                                                                                                    | Y | Number  Values allowed: - 1 (Off Duty) - 2 (Available) - 3 (Hired)             |
| event_time_milliseconds<br>(formerly:<br>TimeStampLocal) | Date and time vehicle reported this location, in integer milliseconds since Unix epoch.                                                                                                    | Y | Number                                                                         |
| publication_time<br>(new field)                          | Publication time (in integer milliseconds since Unix epoch) is the time that provider posts to SFMTA                                                                                                    | Y | Number                                                                         |

### Request Example

```
{
 "telemetry" : [ {
  "provider_id": "e714f168-ce56-4b41-81b7-0b6a4bd26128",
  "taxi_company_id": "07a25fe6-d0be-11e8-a8d5-f2801f1b9fd1",
  "vehicle_id": "19XFB4F39EE200589",
  "vehicle _placard_number" : "1811",
  "operator_id": "B5471749",
  "trip id": "848a5c0-2904-4f96-954a-77cfddcfed4b",
  "device_id": "15505",
  "driver_status": 2,
  "latitude": 37.5656564,
  "longitude": -123.5655667,
  "vehicle_status": 3,
  "event_time_milliseconds": 1622609945000,
  "publication_time": 1622609945000
}]
}
```

## Response

Request message is either accepted which is indicated by a HTTP Code 202.

If the request is not accepted, a non-200 response code will be returned.

## **Timing**

Telemetry information must be sent on a real-time basis, with the current transmission rate of every six seconds, pursuant to Transportation Code section 1114(f)(2)(B) and (C).

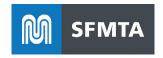

## **OAuth 2.0 Authentication Instructions**

August 4, 2022

SFMTA APIs uses the OAuth 2.0 protocol to authorize your app for a user and generate an access token.

Configured with OAuth 2.0 client credentials, your client application requests an access token from the SFMTA Authorization Server, extracts a token from the response, and sends the token to the SFMTA API that you want to access.

### Obtain OAuth 2.0 Client Credentials and Scope

OAuth 2.0 client credentials can be requested from SFMTA IT support by sending an email request to <a href="mailto:MiddlewareServices@sfmta.com">MiddlewareServices@sfmta.com</a> with subject "Request Access to SFMTA Data APIs".

Please include your company name and which SFMTA APIs you need access to.

Our team will follow up and provide you the following information:

Company Name
Contact Information
Client Id
Client Secret
Desired Scope (which services or project request is related to)

### Get an Access Token

Your service must make a service-to-service HTTP request to SFMTA Authorization Services to generate an access token. The token is valid for 60 minutes. Before token expires, a new token can be generated.

### **URL – Generate Token**

### Production

POST <a href="https://services.sfmta.com/oauth2/token">https://services.sfmta.com/oauth2/token</a>

#### Test

POST https://stageservices.sfmta.com/oauth2/token

## **HTTP Request Headers**

| Header       | Value                             |
|--------------|-----------------------------------|
| Content-Type | application/x-www-form-urlencoded |

## **HTTP Request Body (URL Encoded)**

| Key           | Value                           |
|---------------|---------------------------------|
| grant_type    | client_credentials              |
| client_id     | Client Id Provided By SFMTA     |
| client_secret | Client Secret Provided by SFMTA |
| scope         | Scope Provided by SFMTA         |

## **Example Request**

POST /oauth2/token HTTP/1.1

Host: stageservices.sfmta.com

Content-Type: application/x-www-form-urlencoded

Content-Length: 185

grant\_type=client\_credentials&client\_id=ab3a2de6-f6e8-46f7-8b47-7853e3b0e757&client\_secret=sGX8z~jZtd\_ubOYw43Zj7KvVlSe6bYu-QdVe-XXX&scope=9506d688-a330-43e1-ba0d-106abaa99123%2F.default

### **Example Response**

```
"token type": "Bearer",
   "expires in": 3599,
   "ext expires in": 3599,
   "access token":
"eyJ0eXAiOiJKV1QiLCJhbGciOiJSUzI1NiIsImtpZCI6ImpTMVhvMU9XRGpfNTJ2YndHTmd2UU8yVnp
NYyJ9.eyJhdWQi0iI5NTA2ZDY4OC1hMzMwLTQzZTEtYmEwZC0xMDZhYmFhNDYzNDqiLCJpc3Mi0iJodH
RwczovL2xvZ2luLm1pY3Jvc29mdG9ubGluZS5jb20vZjA3OWMzMTUtZmFjYy00ZDkwLThhMWEtMDB1YT
IzMjU4YTY4L3YyLjAiLCJpYXQi0jE2NTM0MzYwMDQsIm5iZiI6MTY1MzQzNjAwNCwiZXhwIjoxNjUzND
M5OTAOLCJhaW8iOiJFMlpnWURCYOZmZmcvWTcOaEl3aOs5VWY1cXpsQUE9PSIsImF6cCI6ImFiM2EyZG
U2LWY2ZTgtNDZmNy04YjQ3LTc4NTN1M2IwZTc1NyIsImF6cGFjciI6IjEiLCJvaWQi0iJiYzhlYWYwZi
dLYUlqV0JwVXdvLUZEdWcwUWFycWtZMGdPQUFBLiIsInJvbGVzIjpbIlRheGkuUHJvdmlkZXIiXSwic3
ViIjoiYmM4ZWFmMGYtNzcwOS00YThkLTlmZTEtMzUzN2U3M2Y0N2NmIiwidGlkIjoiZjA3OWMzMTUtZm
FjYy00ZDkwLThhMWEtMDB1YTIzMjU4YTY4IiwidXRpIjoiQXpFZk8xMnRERVdicFA2ZDRRcEJBUSIsIn
ZlciI6IjIuMCJ9.YTbks4pRPROfrUzOK6Cfk37DVmjYgg5o4 OeGTAPU9frpp6zOZszmQIivkRDBJo5K
3HcCr0zy-Kn0I28HcqtYAaiyuIS3DNcv2uHUNuqJSyAYG4oy00JHlp70tqVLXQJh6FrGodSMKI-
b jmpkauG0zyEJT7O3ohJVihWwAZeWoVExC0bFC1yM02b8SF20LOibb1ieDkyNwexsj-
Vrak SX8EsrhgHRJFvrZqxWj4pECKQbejWfL0uRiDa Jh6ZA1PG0iKEba-
pK pgzk2aGcQwxpnUAF4hQ0m5v0lef cF3GM kAyrmCWNxVBIyqhWlgjfWw2DTf0fPgQKer6ixDw"
```

## **Sending Request with Token**

Extract access token from the response and set the Authorization header in the request to access

| Header        | Value                   |
|---------------|-------------------------|
| Authorization | Bearer {{access_token}} |

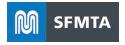

### **List of Taxi URLs:**

#### **Telemetries:**

Test

Version 2.6

https://stageservices.sfmta.com/taxi/api/Telemetries https://stageservices.sfmta.com/taxi/api/2/Telemetries

Version 3.2

https://stageservices.sfmta.com/taxi/api/3/Telemetries

Production

Version 2.6

https://services.sfmta.com/taxi/api/Telemetries https://services.sfmta.com/taxi/api/2/Telemetries

Version 3.2

https://services.sfmta.com/taxi/api/3/Telemetries

### TaxiTrips:

Test

Version 2.6

https://stageservices.sfmta.com/taxi/api/TaxiTrips https://stageservices.sfmta.com/taxi/api/2/TaxiTrips

Version 3.2

https://stageservices.sfmta.com/taxi/api/3/TaxiTrips

Production

Version 2.6

https://services.sfmta.com/taxi/api/TaxiTrips https://services.sfmta.com/taxi/api/2/TaxiTrips

Version 3.2

https://services.sfmta.com/taxi/api/3/TaxiTrips